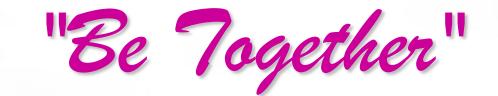

Android Application

# "And We" Group

Zhang Zhehui Wang Mei Qiu Xinting He Kun

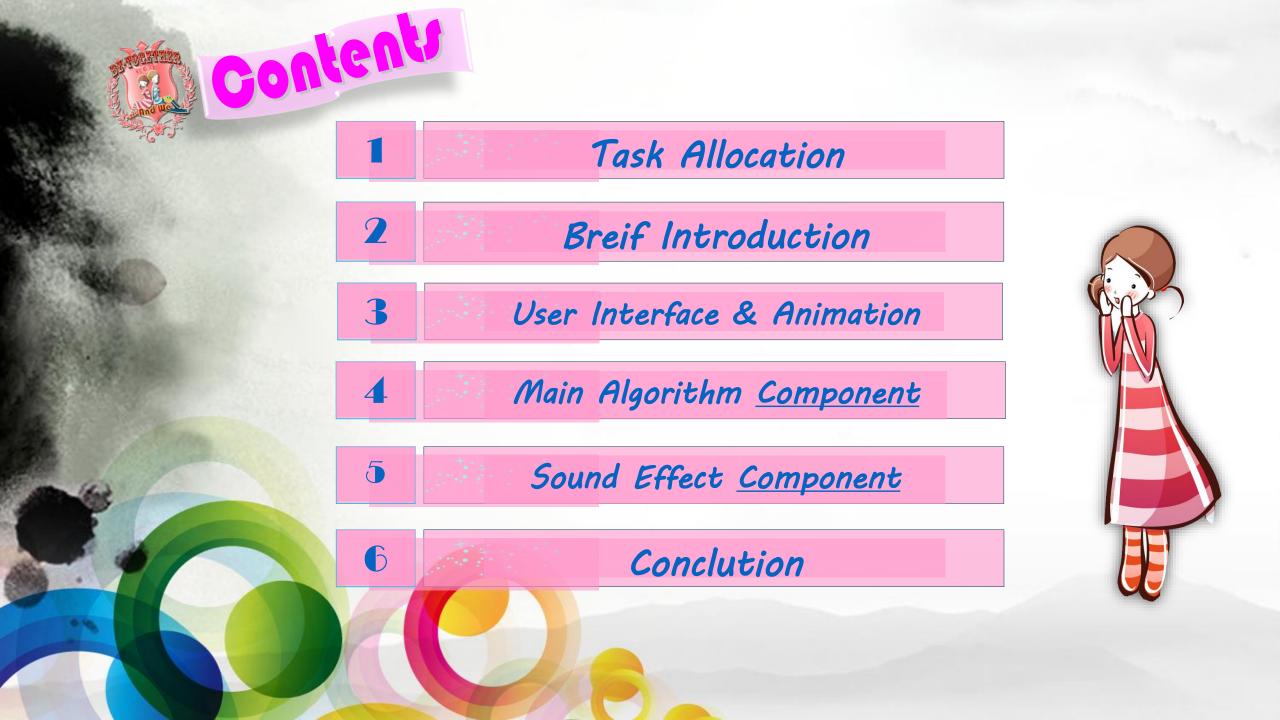

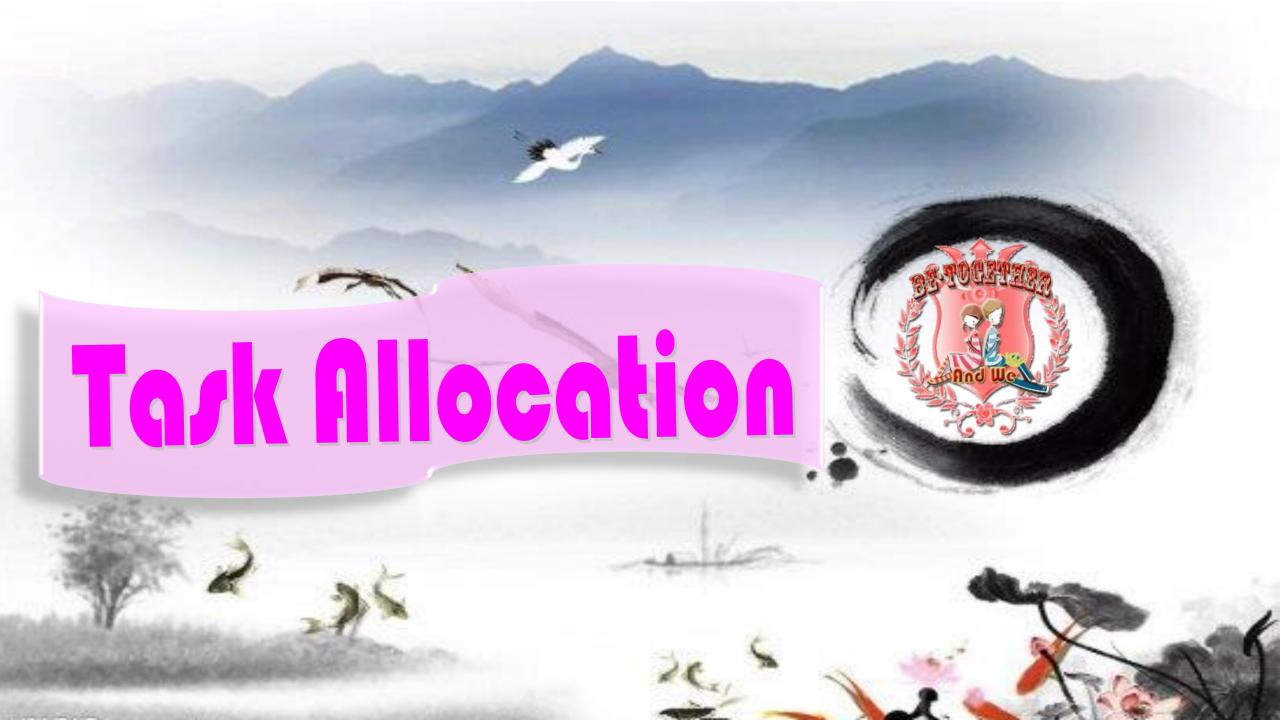

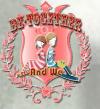

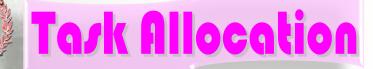

#### **Qiu Xinting:**

Main Arithmetic Conduct

## Zhang Zhehui:

System Structure

He Kun: 🦳

Sound Effect & Report

#### Wang Mei:

Interface Anmation & PPT

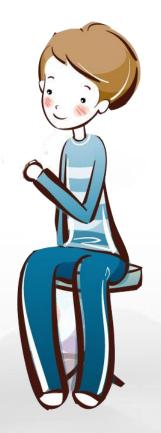

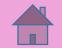

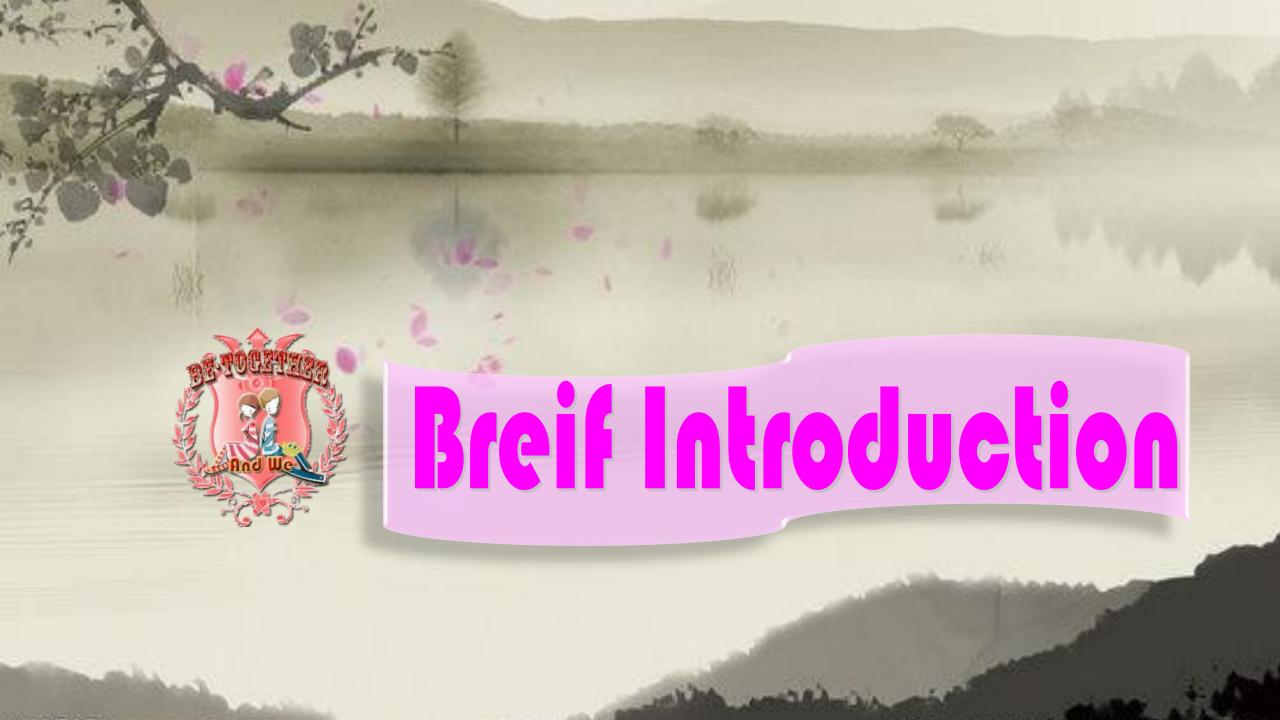

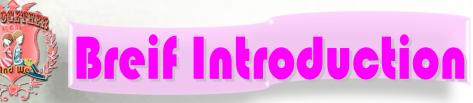

Have you ever worried about emotion problems?

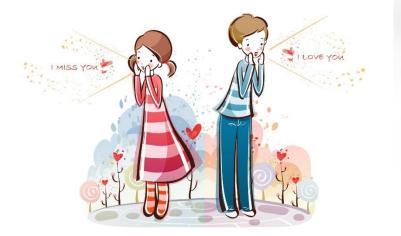

When you find it difficult to seek the romance, have you given up then pursue the bromance?

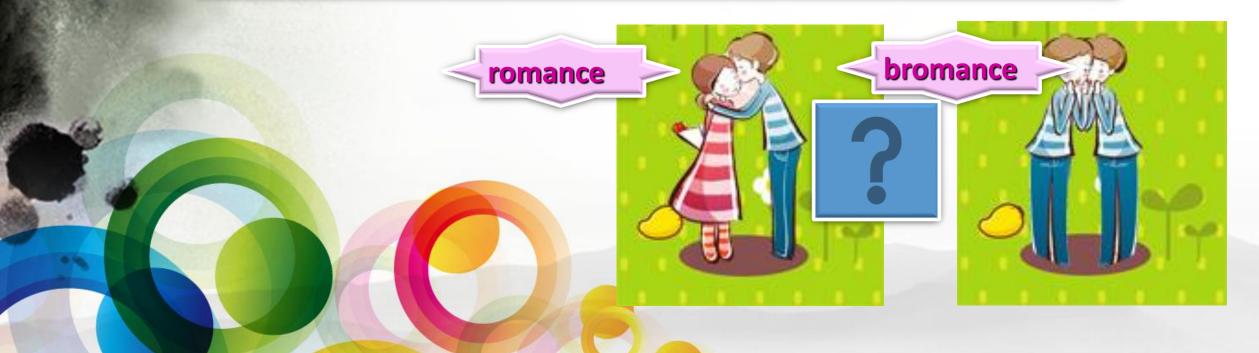

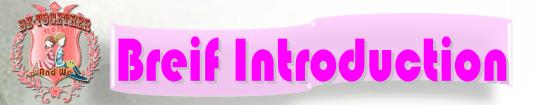

Well, to be simple and concise, we create the chance for you to break up lovers and get together with the one you love. break up the couples, get your score, then begin another love story. Move ! Move! Write your love story in our Be\_Together.

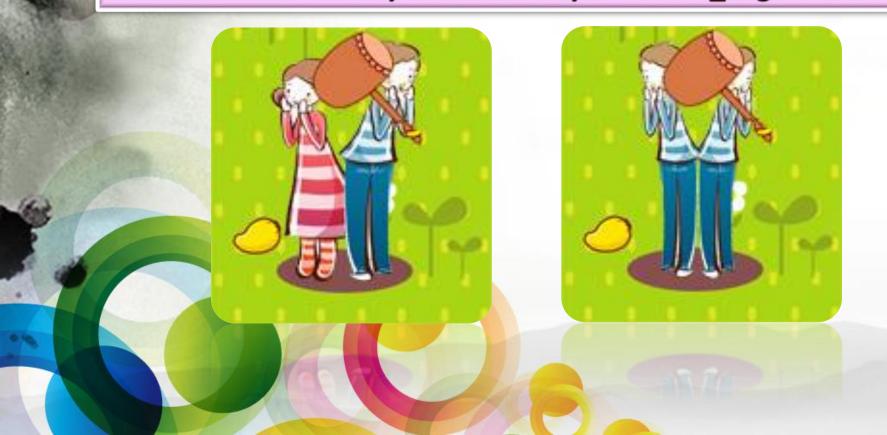

Break them up! You can get two kinds of results.

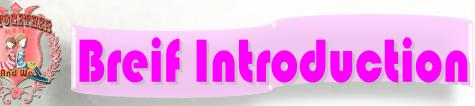

#### GAME OVER

You lose! They are still together%>\_<%~ Try again!

CLick

#### GOOD JOB

rosults~

Perfect!O( $\cap_{\cap}$ )O You can be together with your lover! Once again!

CLick

If you still wait and see their happiness as an outsider. You can never real love all the life time~ Sometimes the third wheel makes love deeper, It is also an achievement for you. By the way, a good news for everybody here., The App is still free now~

## Breif Introduction

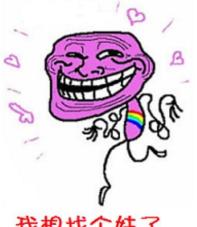

我想找个妹子 I think find a sister. If you are interested, call 5201314 now~ Our pretty **Goddess is waiting for** you! Specially for our team, you can share you scores with your friends!

<sup>36</sup> 8:11 New message To HAHA ! I got 120 marks in our game of breaking up lovers !

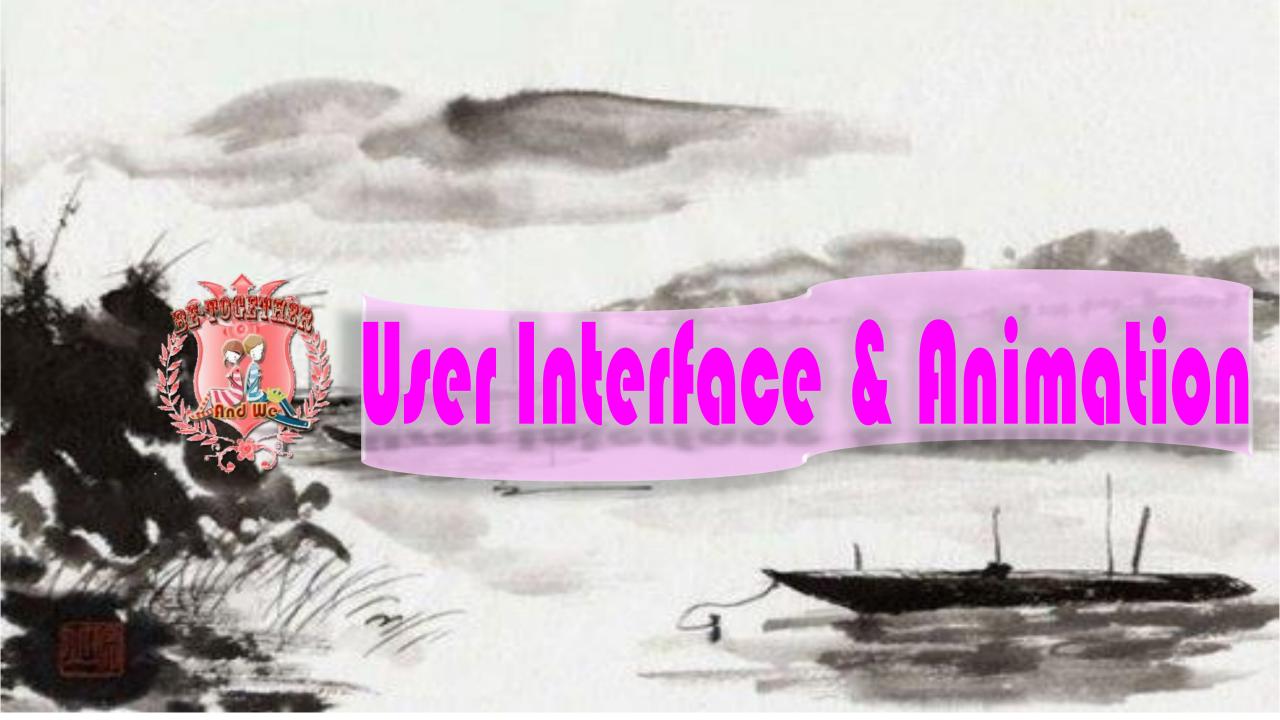

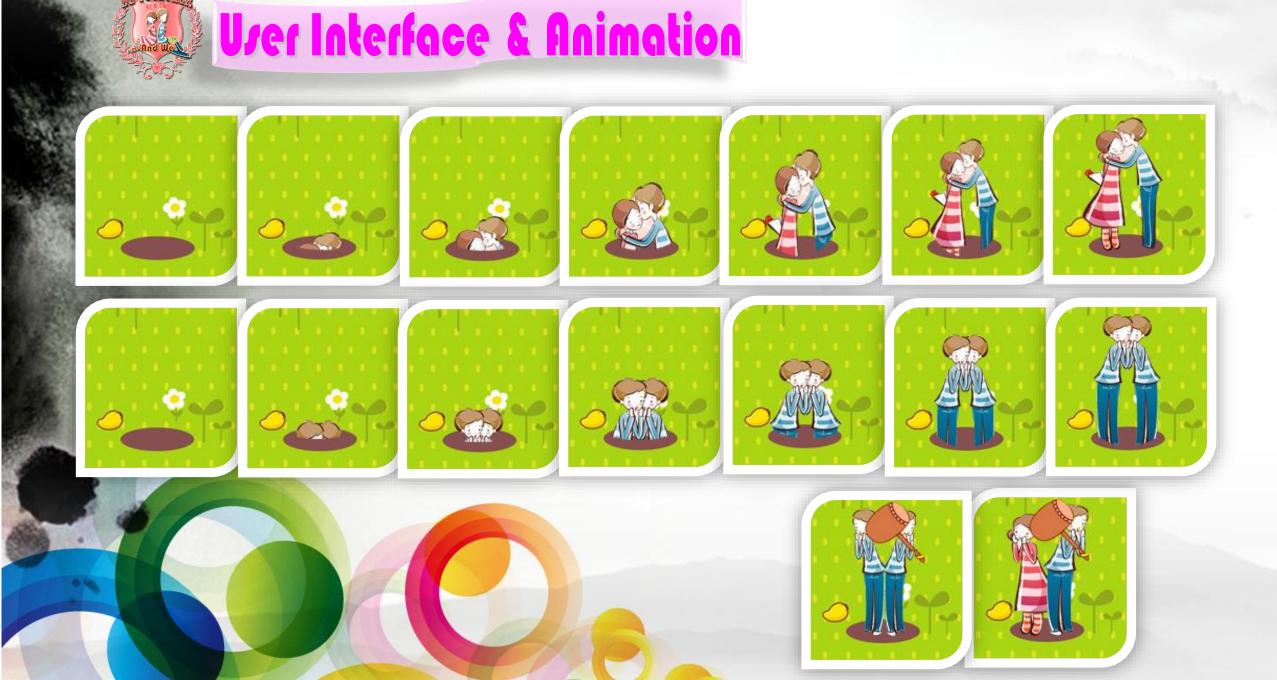

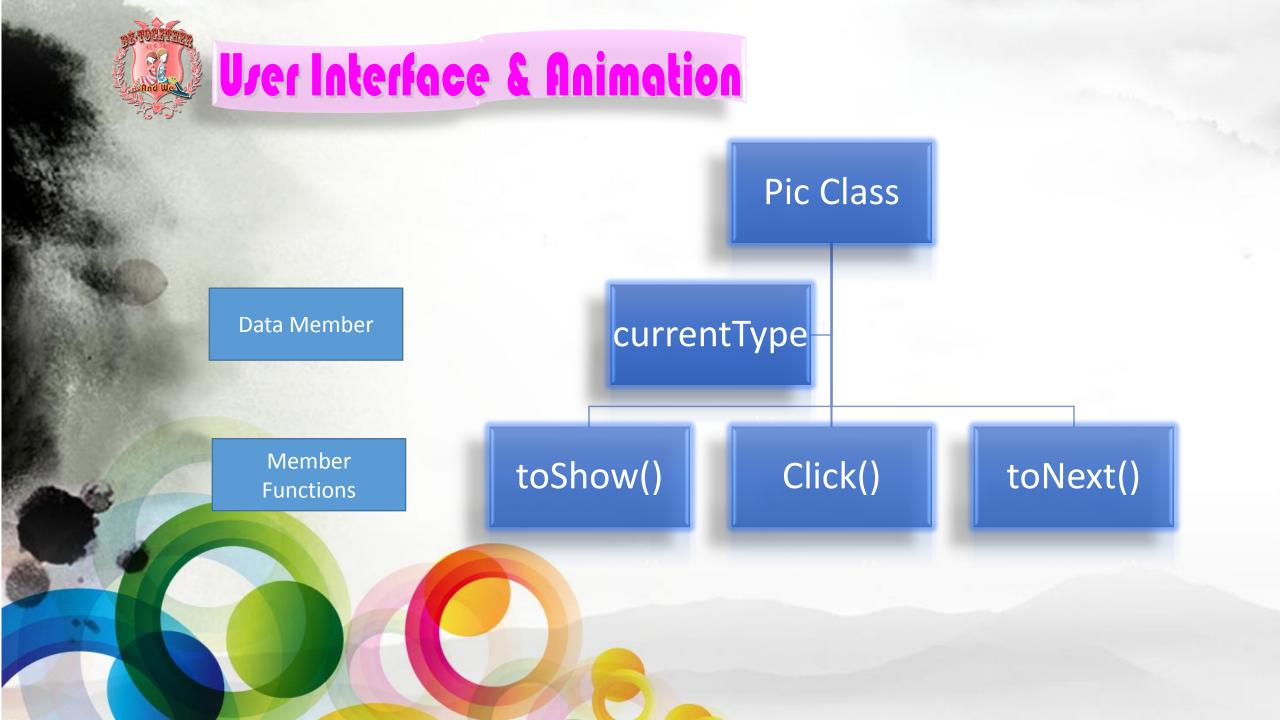

## Uver Interface & Animation

currentType Bit Map

| integer | Bit Map           |             |
|---------|-------------------|-------------|
| 1       | show1.jpg         |             |
| 2       | show2.jpg         |             |
| 3       | show3.jpg         |             |
|         |                   |             |
|         |                   |             |
| C       | cache Value.put() | Value.get() |

## **Uver Interface & Animation**

#### Hash Bit Map

values.put(new Integer(13), loadBallView(resources, R.drawable.show1)); values.put(new Integer(12), loadBallView(resources, R.drawable.show2)); values.put(new Integer(11), loadBallView(resources, R.drawable.show3)); values.put(new Integer(10), loadBallView(resources, R.drawable.show4)); values.put(new Integer(9), loadBallView(resources, R.drawable.show5)); values.put(new Integer(8), loadBallView(resources, R.drawable.show6)); values.put(new Integer(7), loadBallView(resources, R.drawable.show6)); values.put(new Integer(6), loadBallView(resources, R.drawable.show6)); values.put(new Integer(5), loadBallView(resources, R.drawable.show5)); values.put(new Integer(4), loadBallView(resources, R.drawable.show4)); values.put(new Integer(3), loadBallView(resources, R.drawable.show3)); values.put(new Integer(2), loadBallView(resources, R.drawable.show2)); values.put(new Integer(1), loadBallView(resources, R.drawable.show1)); values.put(new Integer(0), loadBallView(resources, R.drawable.emptyhole));

bac

Integer(0), toddBallView(resources, R.drawable.emptyhole)); dbdllView(resources, R.drawable.show1));

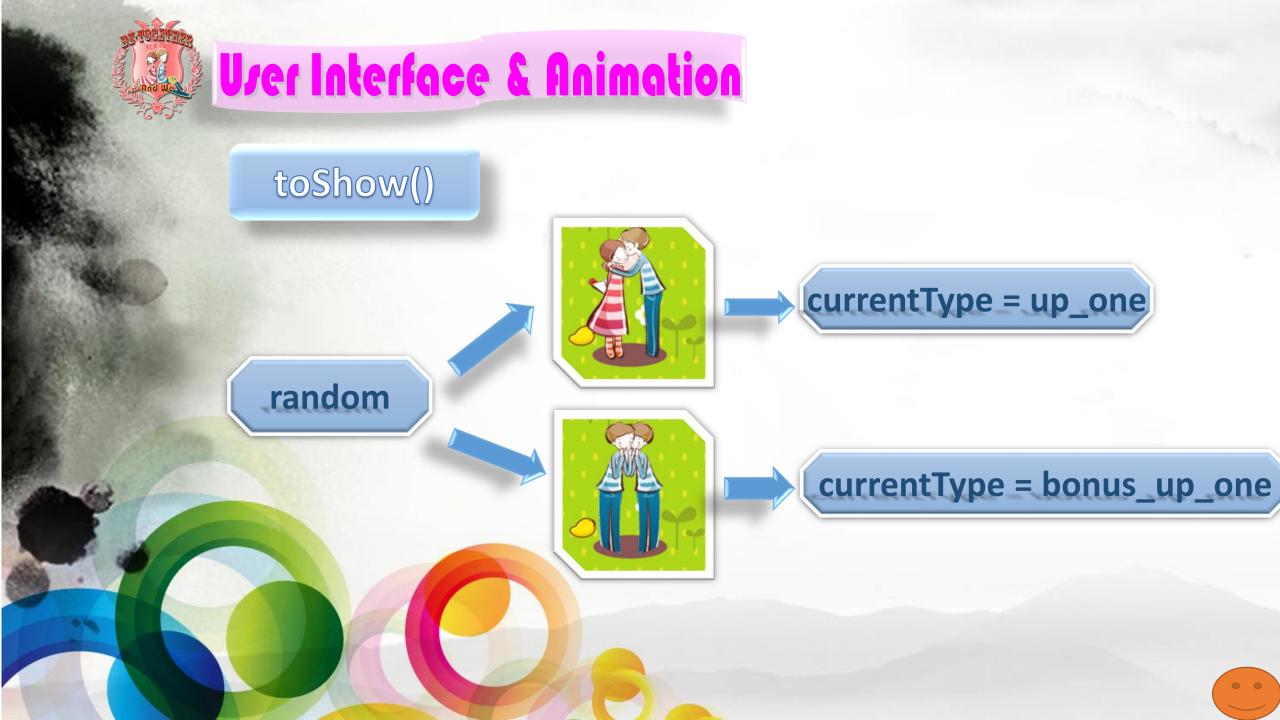

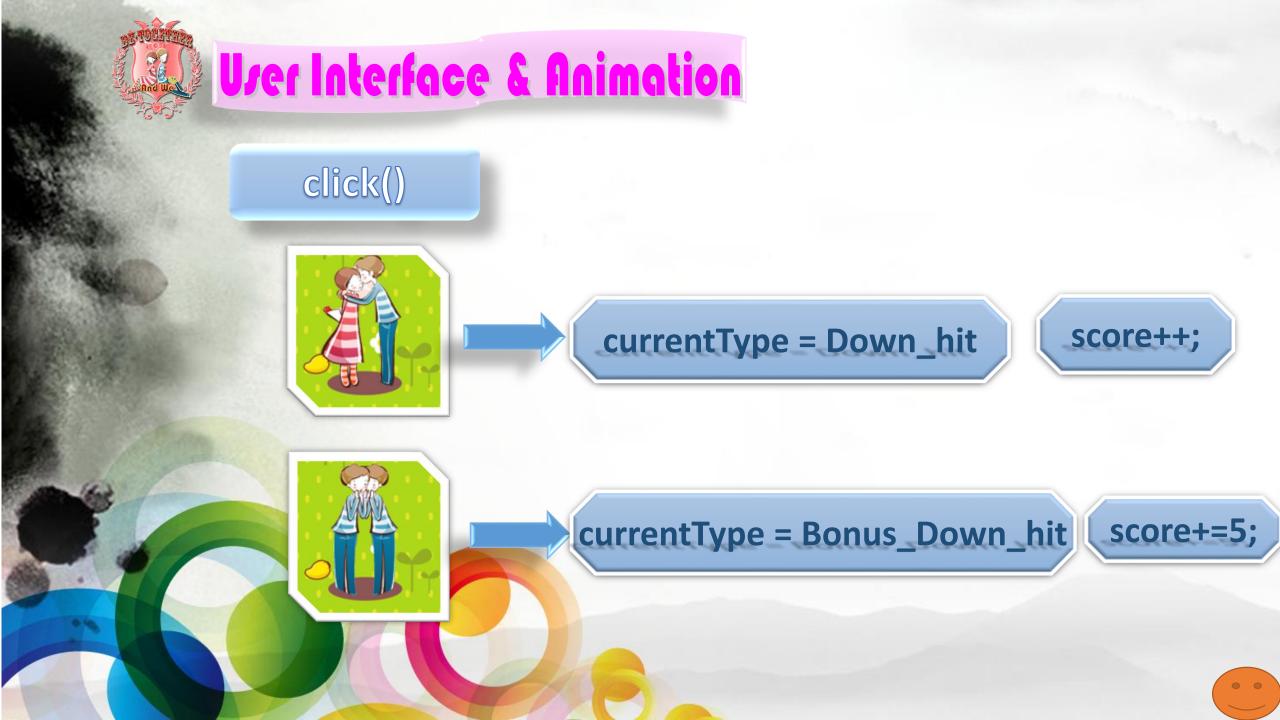

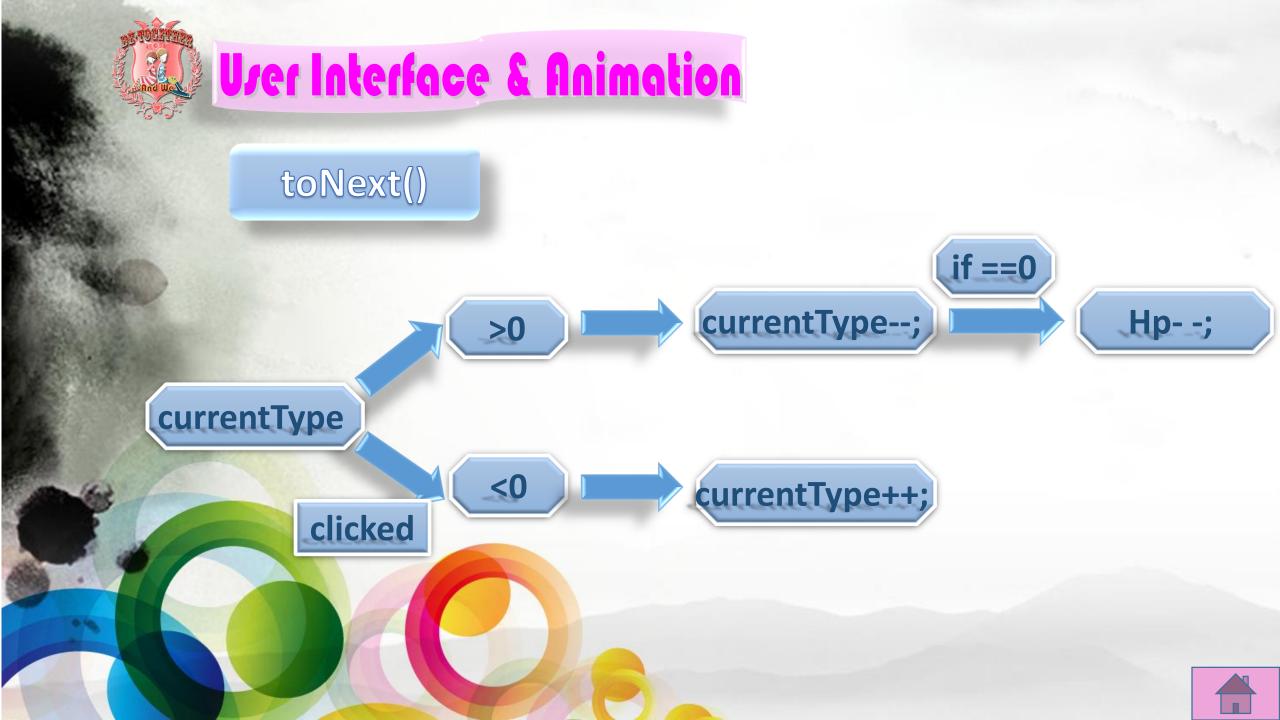

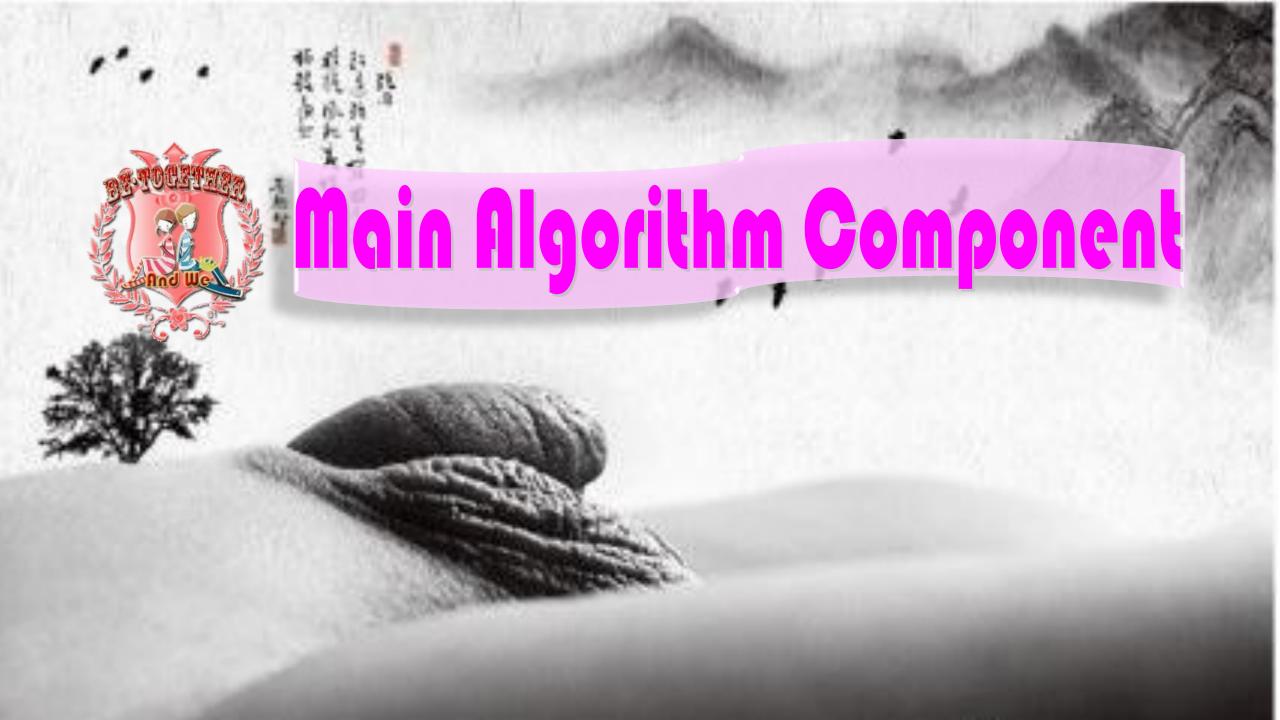

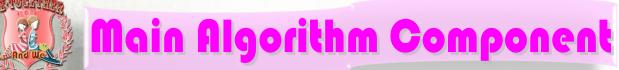

Thread one: flush100ms - ondraw refresh the picture state grawintopanel

kickview

Thread two: flush1000ms

onTuchEvent

Share function

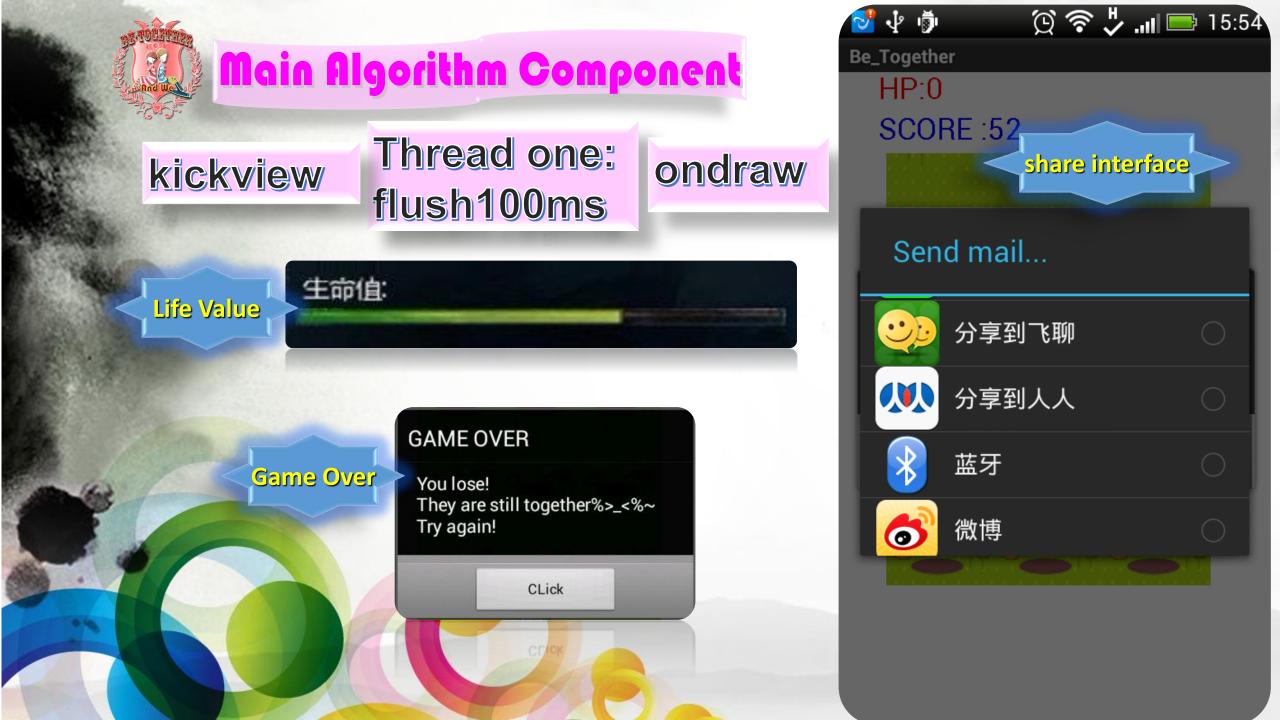

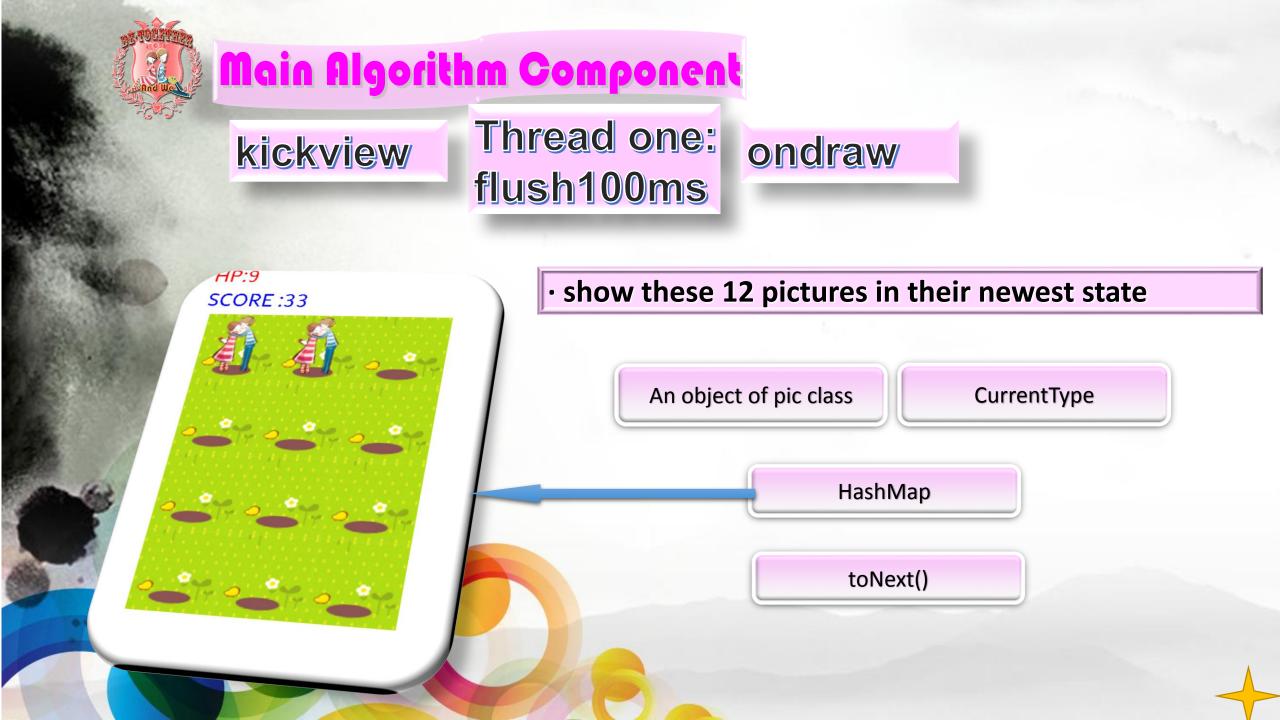

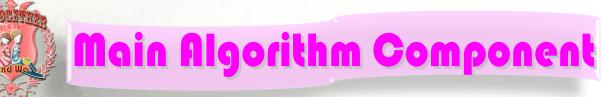

### kickview

### Thread one: flush100ms

### Be\_Together HP:9 SCORE :33

private void drawInfoPanel(Canvas canvas){
canvas.drawText("HP:" + hp, 29, 20, PaintSuite.HPtxt);
canvas.drawText("SCORE :" + hit\_num , 29, 50, PaintSuite.HITtxt);

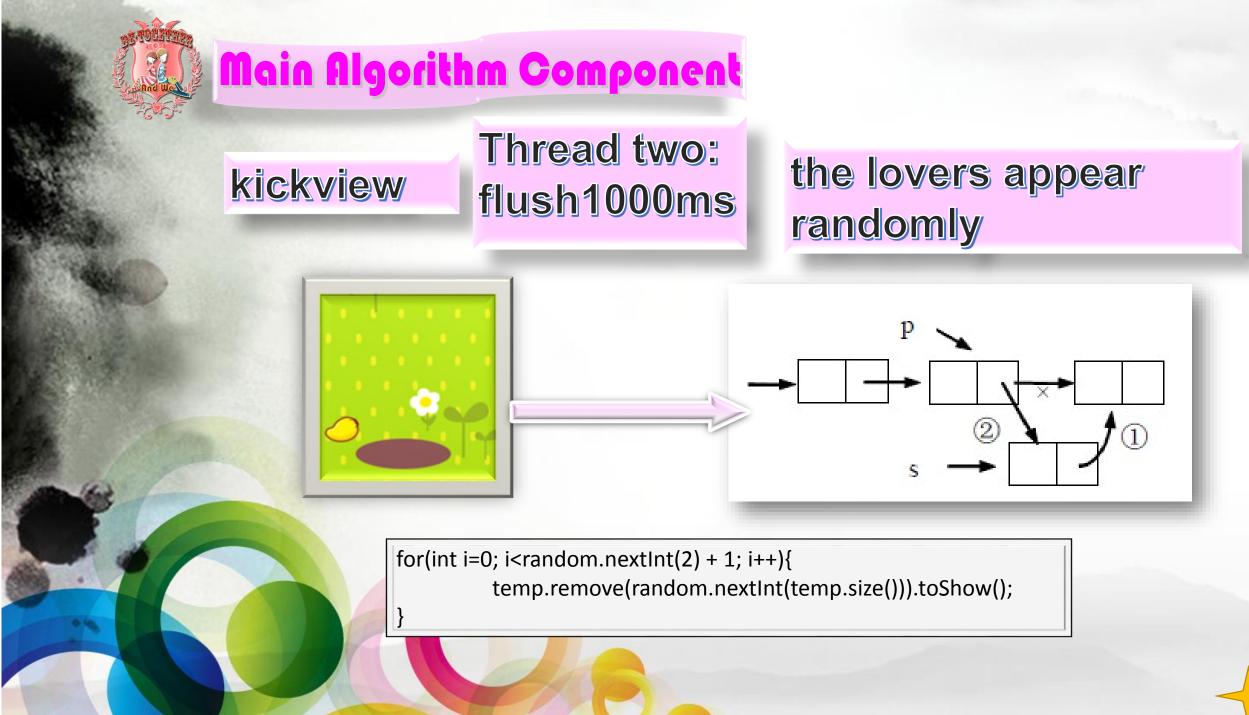

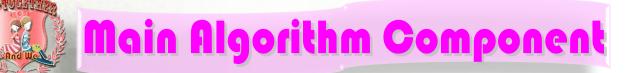

#### kickview

### onTuchEvent

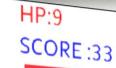

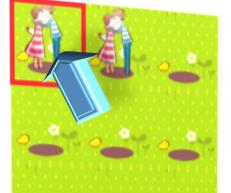

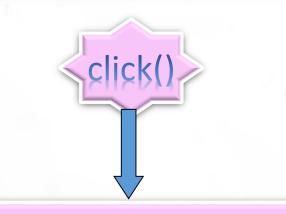

change the currentType to Down\_Hit

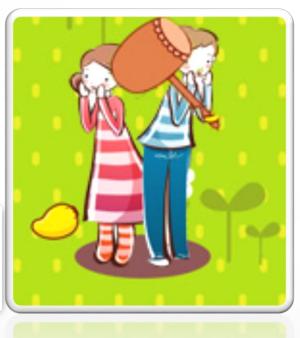

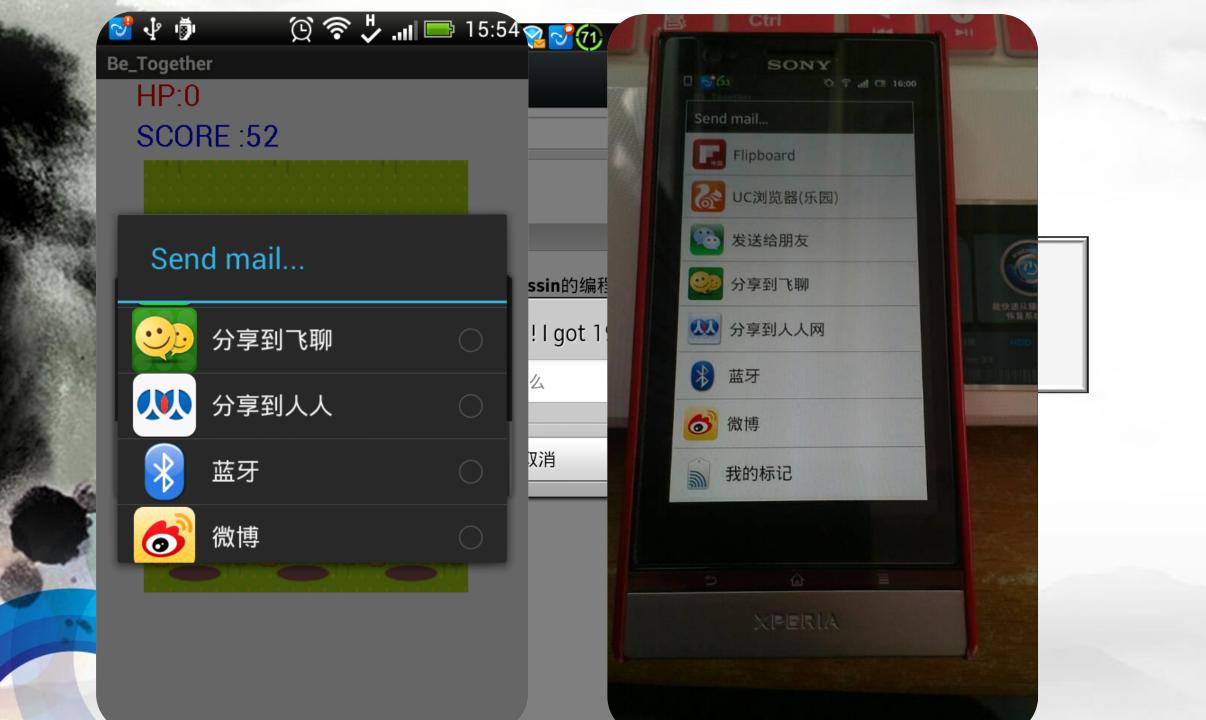

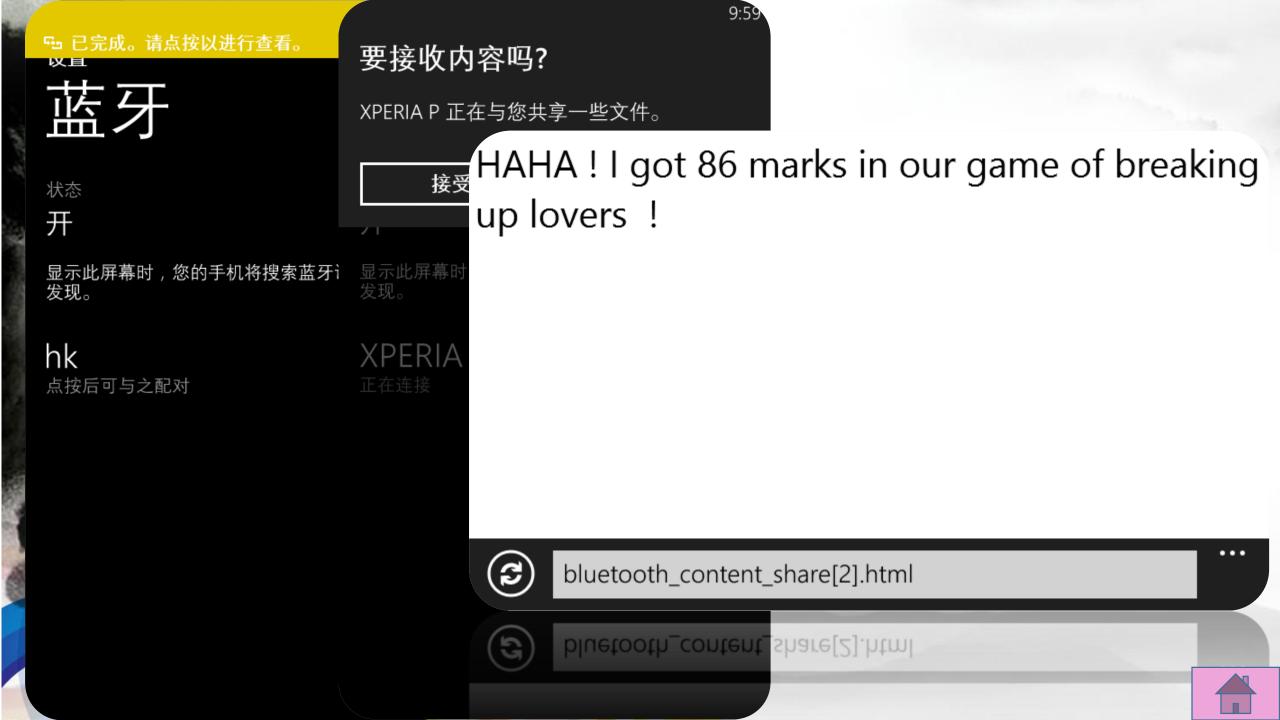

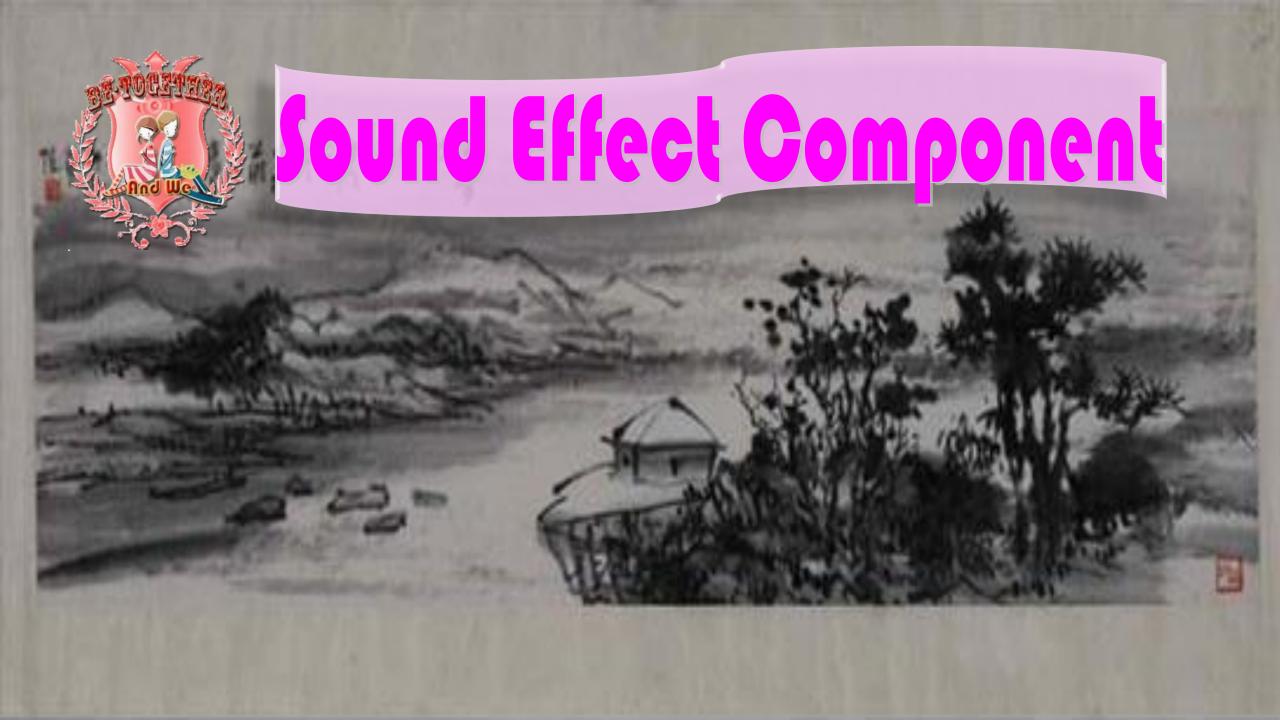

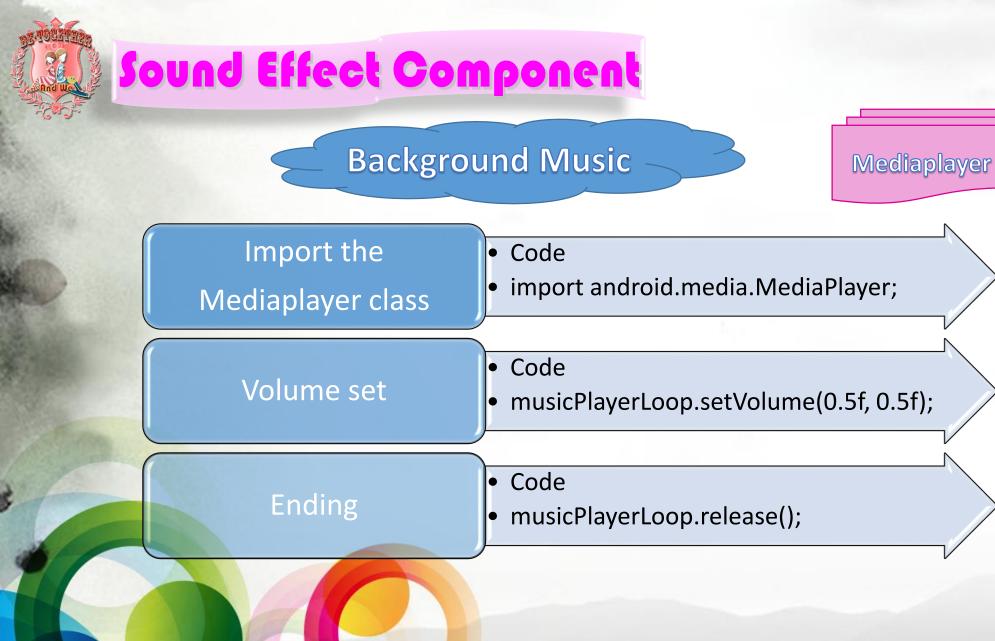

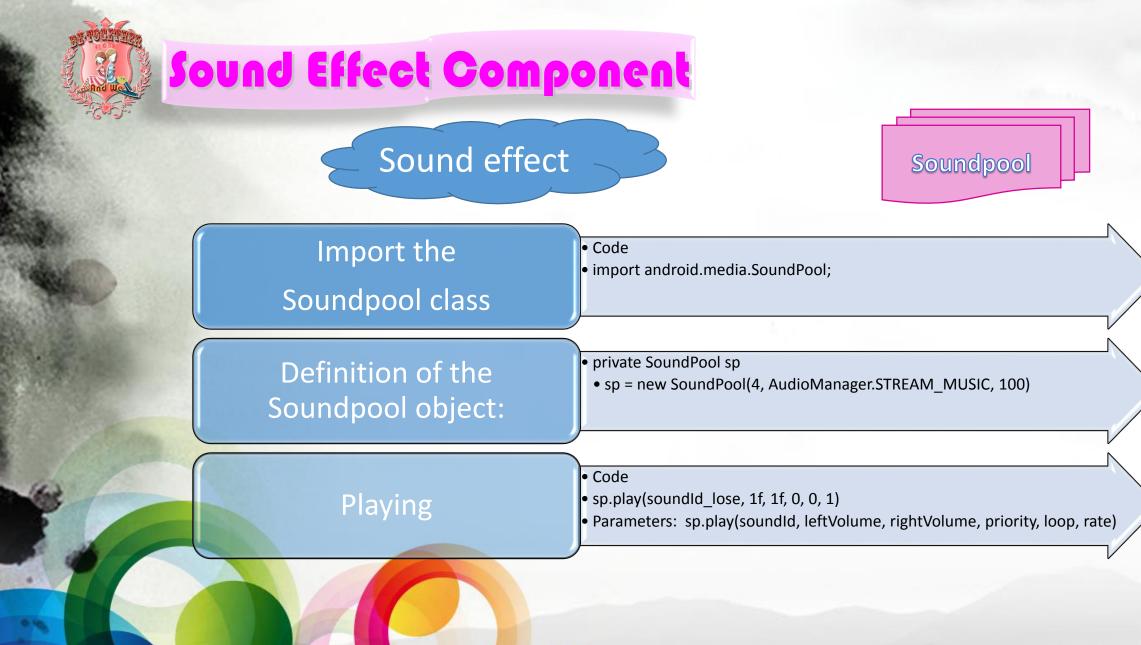

## Sound Effect Component

### Report

#### INTRODUCTION

This report sizes is introduce what we have show with our program. Some works are displayed in pictures.

Our program is called "Ite Togethes".

Hare you even physicl a game called "whack enands"! When you exists may gameyou can see a way cash initialize with grown background. Then the couples will appear out of the case. And you and to point the series with figure and if you bit it, the couple will be appear and you will get our point.

This game refers user interest and psy by handking couples to argue rate them. If you can know the boy couples, you can get higher source because it will approx and disoppose in a othert time, so it is harder to knock brit it haves free figure 1.

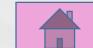

Latex

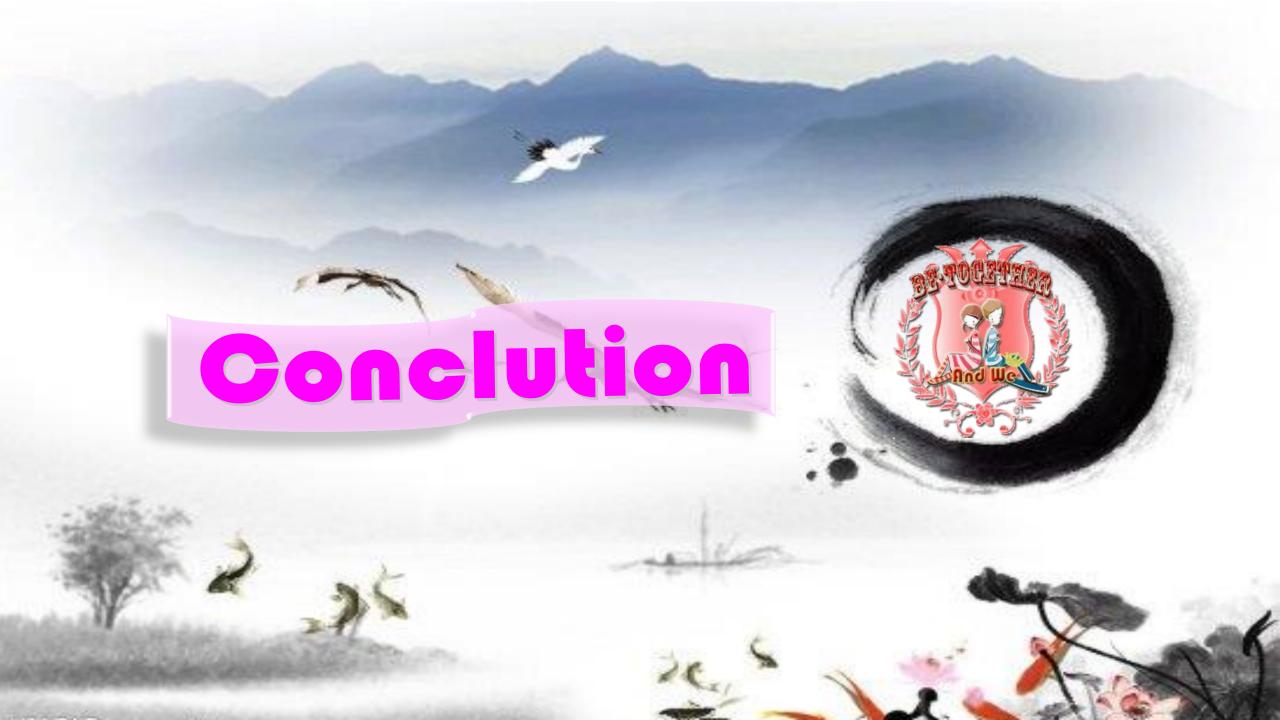

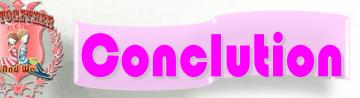

#### **Experience & Lessons~**

- Try and learn
- Never give up
- Believe in yourselves
- Learn to ask help

PS: You can never be together with your lover if you cannot break up homosexual couples.  $o( \neg \Box \neg)o$ 

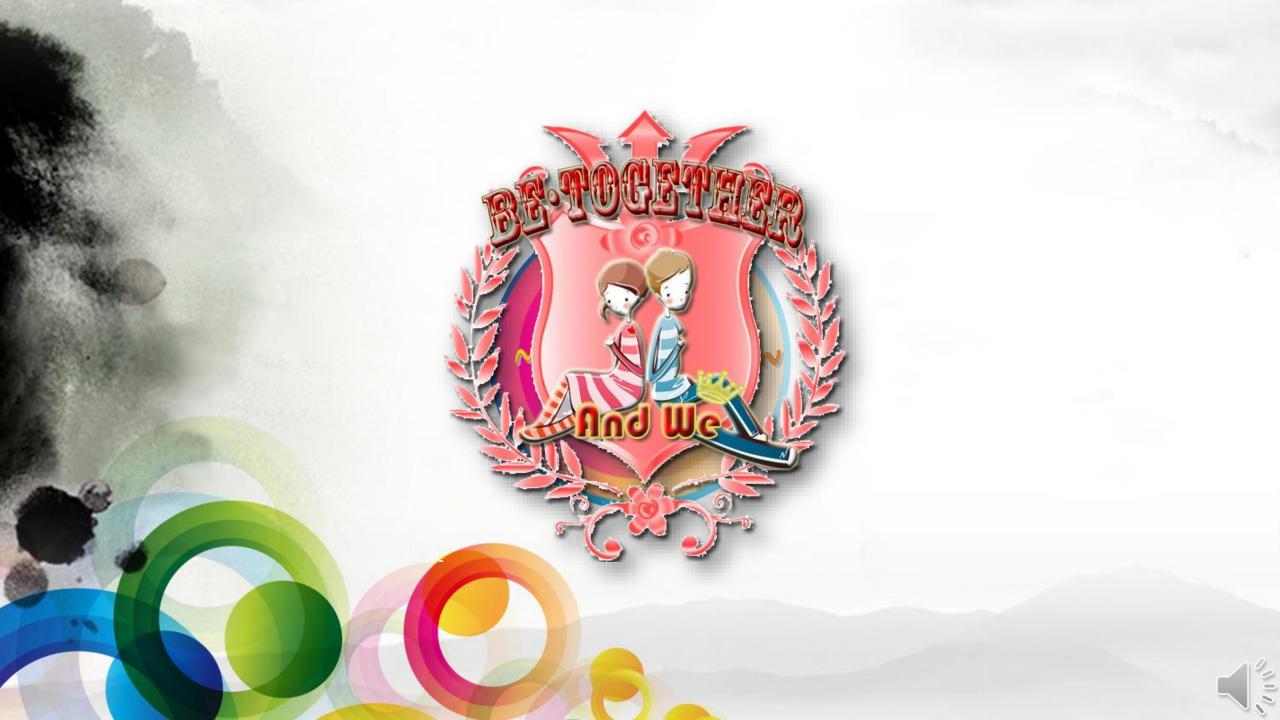